## **ZARZĄDZENIE NR 186/2021 PREZYDENTA MIASTA INOWROCŁAWIA** z dnia 6 października 2021 r.

## **w sprawie korzystania z dysków sieciowych w obrębie serwera plików Urzędu Miasta Inowrocławia**

Na podstawie § 13 Regulaminu Organizacyjnego Urzędu Miasta Inowrocławia z dnia 14 kwietnia 2021 roku zarządza się, co następuje:

**§ 1.** Wprowadza się regulamin korzystania z dysków sieciowych w Urzędzie Miasta Inowrocławia, zwanym dalej regulaminem. Treść regulaminu określa załącznik do zarządzenia.

**§ 2.** Regulamin, o którym mowa w § 1, ma zastosowanie na wszystkich stanowiskach pracy, z wyłączeniem stanowisk pomocniczych i obsługi.

**§ 3.** 1. Z treścią regulaminu, o którym mowa w § 1, naczelnicy wydziałów (równorzędnych komórek organizacyjnych) zapoznają wszystkich pracowników korzystających z systemów informatycznych Urzędu.

2. Zobowiązuje się pracowników wskazanych w ust.1 do przestrzegania zasad opisanych w niniejszym regulaminie.

3. Wykonanie zarządzenia powierza się Naczelnikowi Wydziału Informatyki.

**§ 4.** Traci moc zarządzenie nr 21/2020 Prezydenta Miasta Inowrocławia z dnia 20 stycznia 2020 r. w sprawie korzystania z dysków sieciowych w obrębie serwera plików Urzędu Miasta Inowrocławia.

**§ 5.** Zarządzenie wchodzi w życie z dniem podpisania.

Prezydent Miasta Inowrocławia

## **Ryszard Brejza**

Załącznik do zarządzenia nr 186/2021 Prezydenta Miasta Inowrocławia z dnia 6 października 2021 r.

## **Regulamin korzystania z dysków sieciowych.**

- 1. Po uruchomieniu komputera i zalogowaniu się do domeny UM, każdy użytkownik uzyskuje dostęp do dwóch dysków sieciowych U:\ (Urząd) i W:\ (Wydział).
- 2. Administracją dyskami U: i W: zajmuje się Wydział Informatyki.
- 3. Przeznaczeniem dysku U:\ jest:
	- 1) umożliwienie wymiany dużych ilości danych (plików) pomiędzy pracownikami Urzędu Miasta Inowrocławia zatrudnionymi w różnych komórkach organizacyjnych, z zastrzeżeniem, że prezentowane dane mogą być dostępne dla ogółu pracowników,
	- 2) umożliwienie dostępu pracowników do danych niezbędnych w bieżącej pracy Urzędu takich jak: Zarządzenia Prezydenta Miasta, uchwały Rady Miejskiej Inowrocławia, dokumenty budżetowe, regulaminy obowiązujące w Urzędzie, wykaz telefonów i inne.
- 4. Dane zamieszczone na dysku U: dostępne są dla każdego pracownika Urzędu korzystającego z domeny. Zabrania się w związku z powyższym przechowywania na tym dysku plików zawierających:
	- 1) projekty umów lub ich skany,
	- 2) dane osobowe,
	- 3) filmy, muzykę, do których Miasto nie ma tytułu prawnego,
	- 4) archiwa danych z komputerów lokalnych,
	- 5) informacje, do których dostęp powinien być ograniczony.
- 5. W obrębie dysku U:\ tworzy się następujące foldery:
	- 1) Budżet i jego zmiany,
	- 2) Informacja o pracy Prezydenta,
	- 3) Instrukcje,
	- 4) Ochrona danych osobowych,
	- 5) Plany,
	- 6) Pliki,
	- 7) Regulaminy,
	- 8) Uchwały Rady Miejskiej,
- 9) Wnioski E-Dziennik, RIO,
- 10) Wykaz telefonów,
- 11) Zarządzenia Prezydenta Miasta.
- 6. Zabrania się użytkownikom tworzenia na dysku U:\ innych folderów niż określone powyżej, z zastrzeżeniem pkt 9.
- 7. W katalogu "Pliki" tworzy się podkatalogi oznaczone symbolami wydziałów (innych komórek organizacyjnych) oraz referatów.
- 8. Szczegółowa struktura folderów na dysku U:\ określona została w załączniku do regulaminu.
- 9. Kierujący komórką organizacyjną ma możliwość tworzenia podkatalogów na dysku U:\ od poziomu swojej komórki organizacyjnej.
- 10. Za dane (pliki) przechowywane w katalogu "Pliki" od poziomu swojej komórki organizacyjnej odpowiedzialni są pracownicy komórek organizacyjnych zamieszczający tam dane.
- 11. Dzielenie się plikami poprzez dysk U:\ polega na umieszczeniu danych w swoim folderze w katalogu "Pliki" i przekazaniu linku (wskazania) do danego pliku innym użytkownikom. W związku z ograniczeniami technicznymi zabrania się powielania (kopiowania) plików i umieszczania ich w różnych lokalizacjach dysku U:\
- 12. Na dysku W:\ możliwe jest przechowywanie plików związanych z działaniem danego wydziału. Za informacje zgromadzone na dysku W:\ odpowiadają pracownicy danego wydziału. Strukturę dysku W:\ określa kierujący komórką organizacyjną.
- 13. Dostęp do danych na dysku W:\ mają wszyscy pracownicy danego wydziału (równorzędnej komórki organizacyjnej). W związku z powyższym należy tam umieszczać tylko takie informacje, do których dostęp mogą mieć inni pracownicy danej komórki organizacyjnej.
- 14. Dysk W:\ może służyć pracownikom jako repozytorium ważnych plików, z uwagi na jego codzienną, automatyczną archiwizację.
- 15. W związku z ograniczeniami technicznymi zabrania się powielania (kopiowania) plików i umieszczania ich w różnych lokalizacjach dysku W:\.

Codziennie wszystkie pliki z dysku U:\ i W:\ zachowywane są w formie kopii zapasowej.

Załącznik do regulaminu korzystania z dysków sieciowych

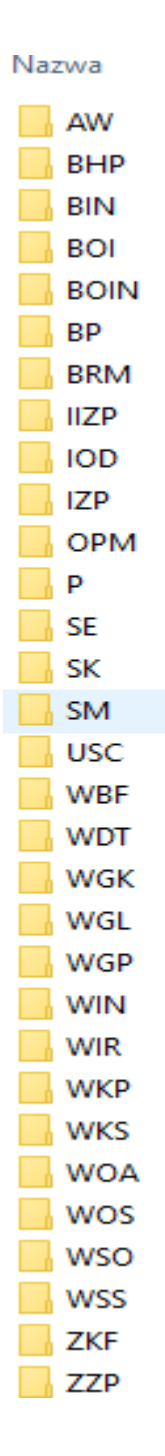